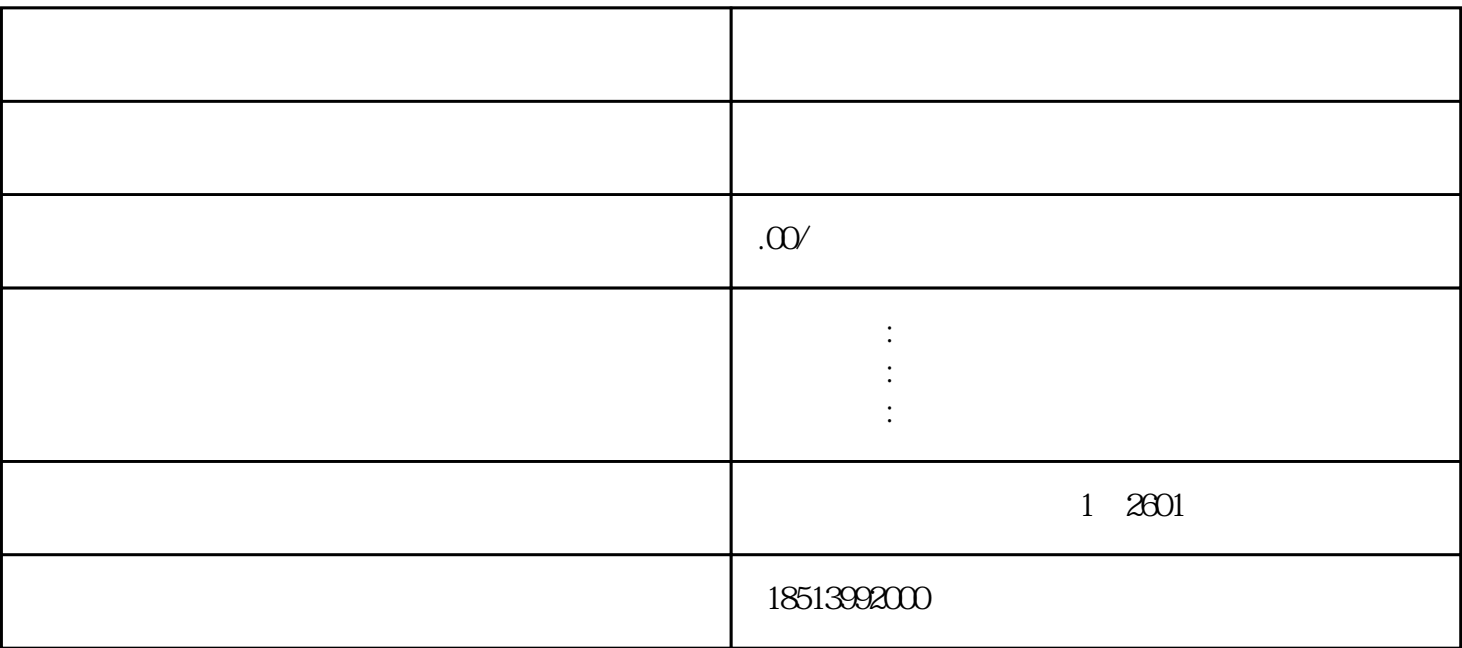

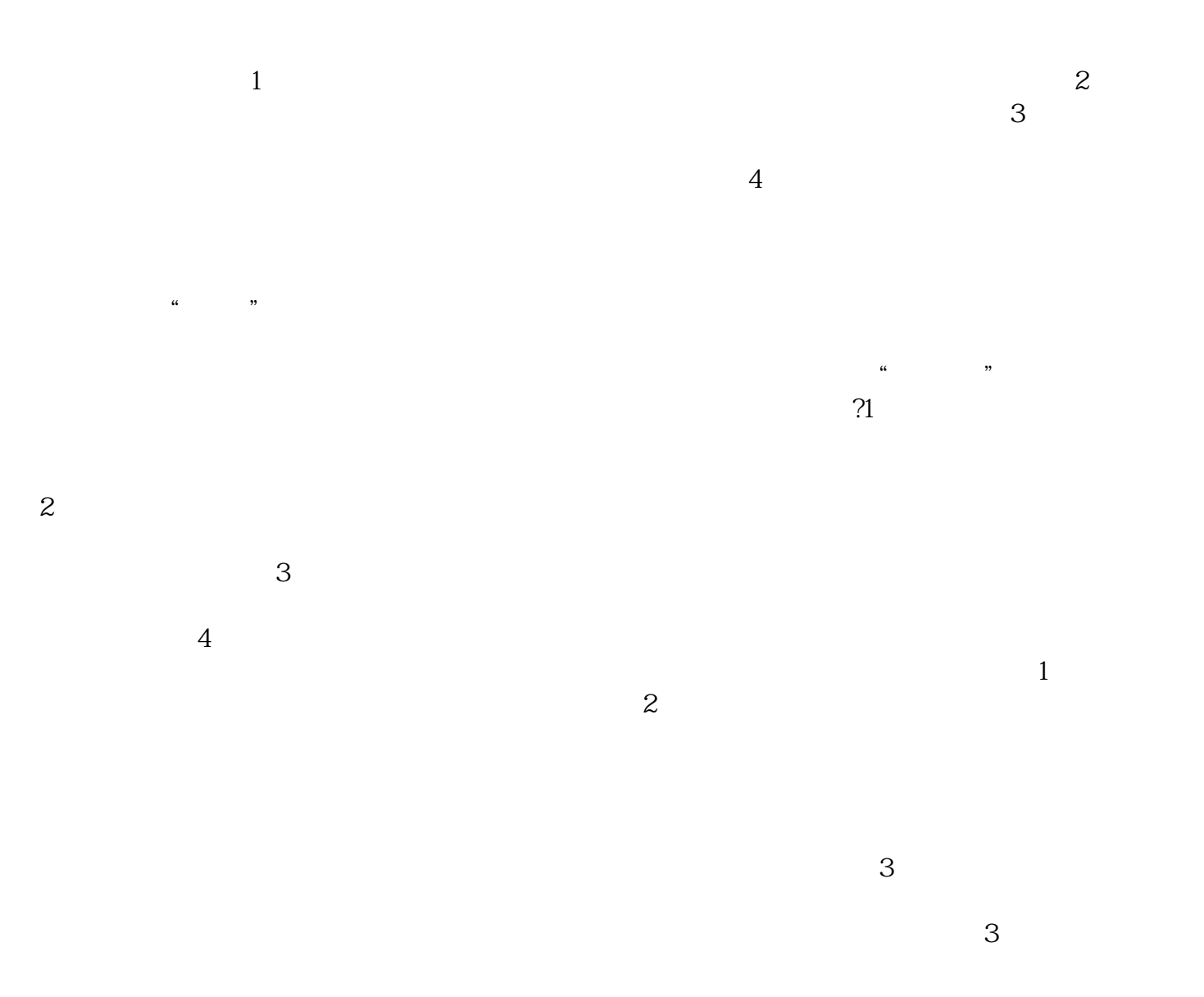

 $\alpha$  $\overline{\mathcal{H}}$ 

 $\tilde{a}$